# **Information**

**zur mathematischen Vorgehensweise des Resteverfahrens** 

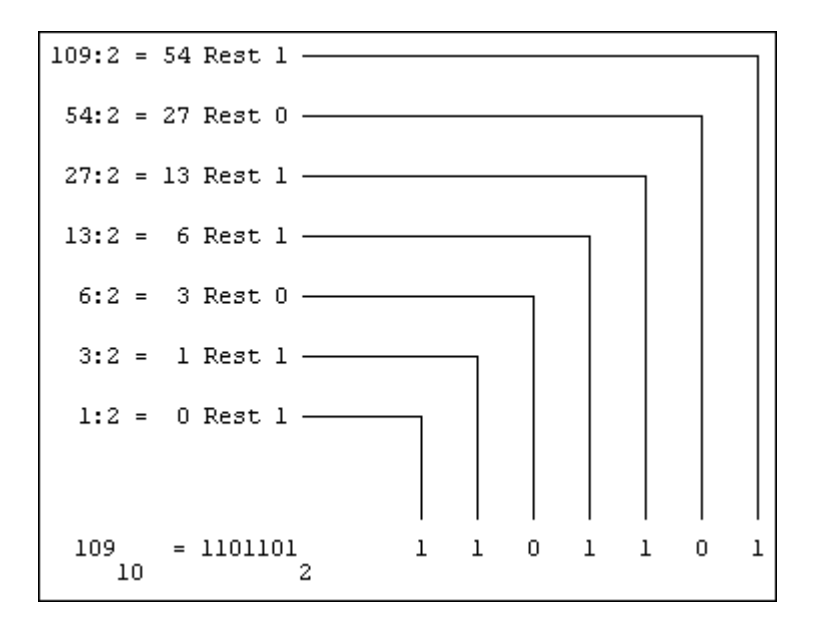

### **Beschreibung des Verfahrens mit Worten**

- Die Dezimalzahl wird durch die Zahl 2 geteilt und der Rest der Division gebildet.
- Der entstehende Quotient wird solange durch die Zahl 2 geteilt bis dieser den Wert 0 erreicht.
- Die dabei auftretenden Restzahlen ergeben in umgekehrter Reihenfolge als Ziffern die zur ursprünglichen Dezimalzahl zugehörige Dualzahl.

# **Aufgaben**

Es soll ein Dualzahlenrechner per Tabellenkalkulation erstellt werden.

- a) Erstelle ein **Datenflussdiagramm** zur Darstellung des Resteverfahrens
- b) **Realisiere das Datenflussdiagramm per Excel**.

Dabei wird die Darstellung von **maximal 8 Bit** für die Dualzahl vorgegeben. Dies lässt nur eine **größte einzugebende Dezimalzahl von 255** zu.

# **Lösungen**

## **a) Datenflussdiagramm** (zum Resteverfahren)

Die Variablen *zahl* und *rst* werden mit natürlichen Zahlen und die Variable *dualzahl* mit einer Zeichenkette belegt.

Die Funktion GANZZAHL liefert den ganzzahligen Anteil des Quotienten einer Division.

Die Funktion REST liefert des Rest einer Division.

Die Addition von Zeichen liefert eine Zeichenkette.

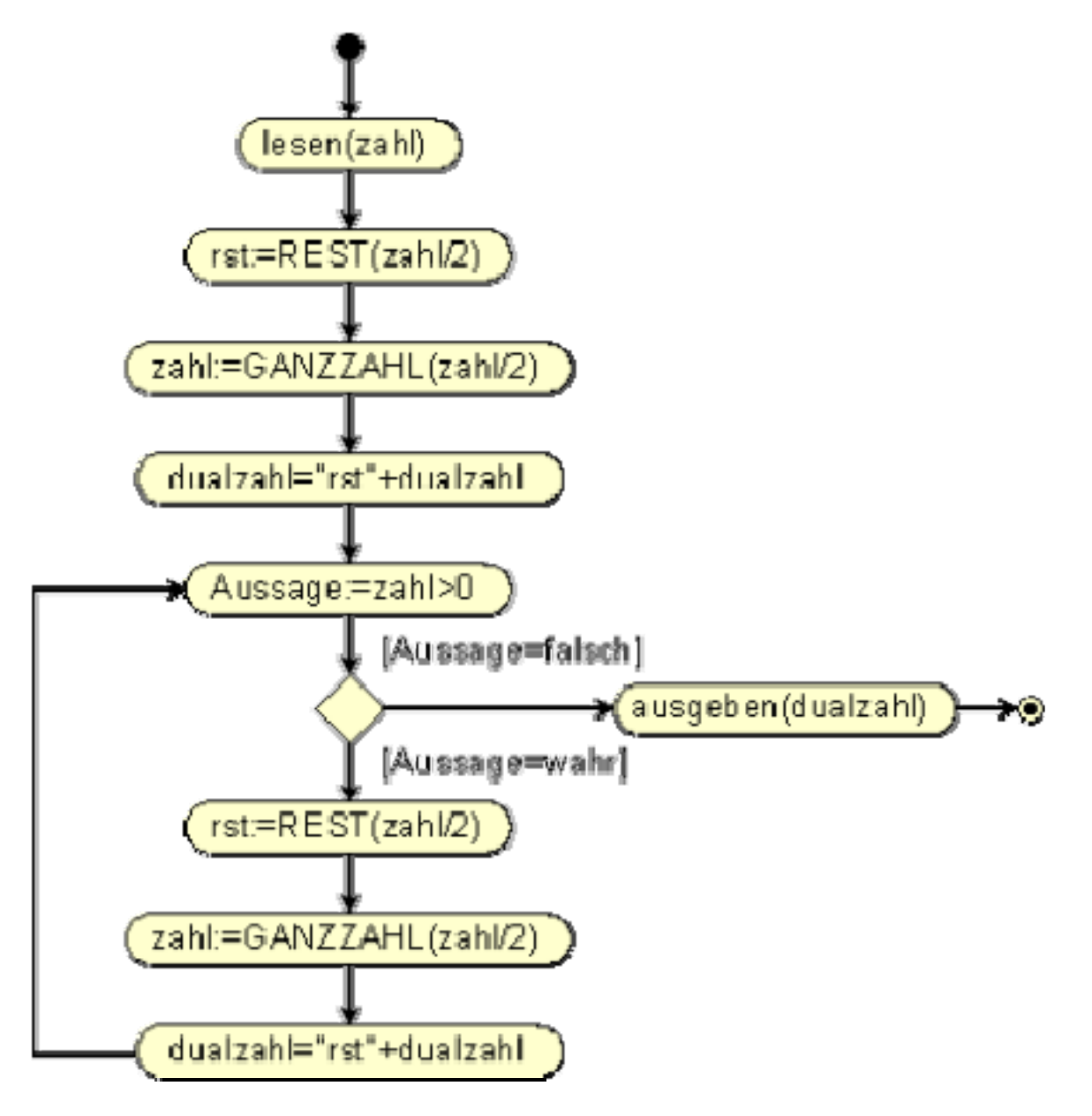

## **b) Realisierung des Resteverfahrens (**per Excel)

## **Belegung der ersten Zeile (Zellen M4 – Q4)**

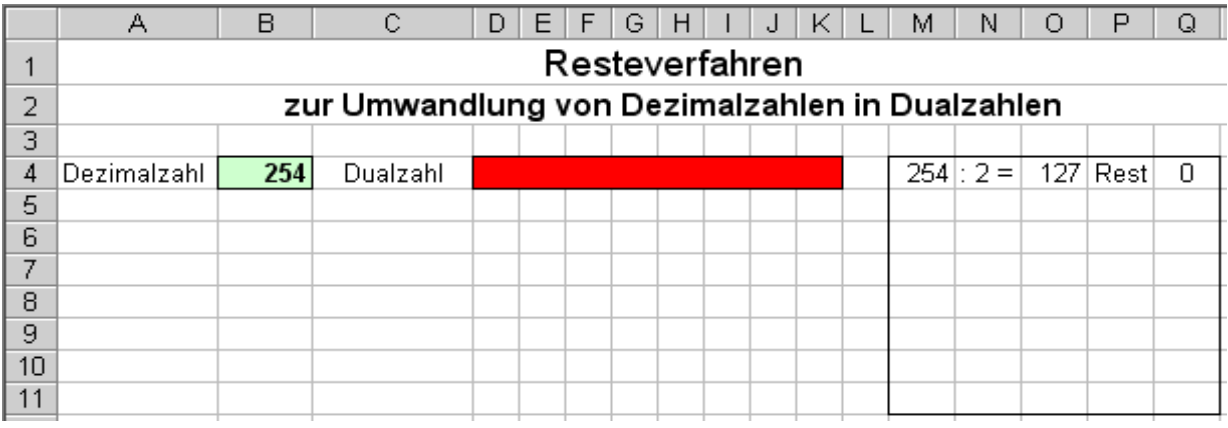

Benötigt werden die beiden Funktionen GANZZAHL und REST.

**Syntax** GANZZAHL(*zahl*) REST(*dividend***;** *divisor*)

#### **Zelle Objekt Inhalt**   $M4$  | Formel | = B4 lesen(zahl)  $N4$   $Text$   $"2="$  $O4$  | Formel | =GANZZAHL(M4/2) rst:=REST(zahl/2)  $P4$   $Text$   $Rest$ "  $Q4$  | Formel | = $REST(M4;2)$ zahl:=GANZZAHL(zahl/2

### **Die Zellen der ersten Zeile des Verfahrens**

## **Belegung der zweiten Zeile (Zellen M5 – Q5)**

Die Zeile 5 des Verfahrens soll so belegt werden, dass nachher die Formeln bis zur Zeile 11 nach unten kopiert werden können.

Das Abbruchkriterium steckt im Ergebnis der Division. Wird der entstehende Quotient 0, so ist das Verfahren zu beenden.

|    | д                                              | R   | С        | D. | E.<br>-F | G. | H |  | J | К |  | М | Ν           | U   |         | Q |
|----|------------------------------------------------|-----|----------|----|----------|----|---|--|---|---|--|---|-------------|-----|---------|---|
|    | Resteverfahren                                 |     |          |    |          |    |   |  |   |   |  |   |             |     |         |   |
| っ  | zur Umwandlung von Dezimalzahlen in Dualzahlen |     |          |    |          |    |   |  |   |   |  |   |             |     |         |   |
| 3  |                                                |     |          |    |          |    |   |  |   |   |  |   |             |     |         |   |
| 4  | Dezimalzahl                                    | 254 | Dualzahl |    |          |    |   |  |   |   |  |   | $254$ : 2 = | 127 | Rest    | 0 |
| 5  |                                                |     |          |    |          |    |   |  |   |   |  |   | $127$ : 2 = |     | 63 Rest | 1 |
| 6  |                                                |     |          |    |          |    |   |  |   |   |  |   |             |     |         |   |
|    |                                                |     |          |    |          |    |   |  |   |   |  |   |             |     |         |   |
| 8  |                                                |     |          |    |          |    |   |  |   |   |  |   |             |     |         |   |
| 9  |                                                |     |          |    |          |    |   |  |   |   |  |   |             |     |         |   |
| 10 |                                                |     |          |    |          |    |   |  |   |   |  |   |             |     |         |   |
| 11 |                                                |     |          |    |          |    |   |  |   |   |  |   |             |     |         |   |

**Die Zellen der zweiten Zeile des Verfahrens** 

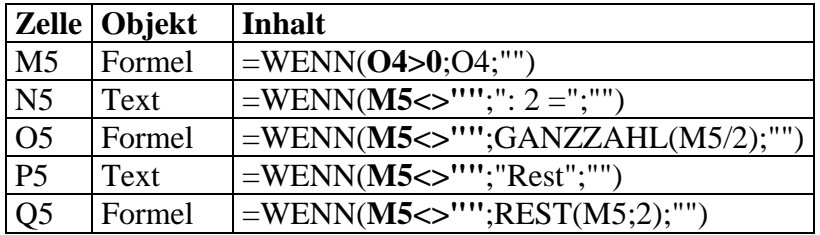

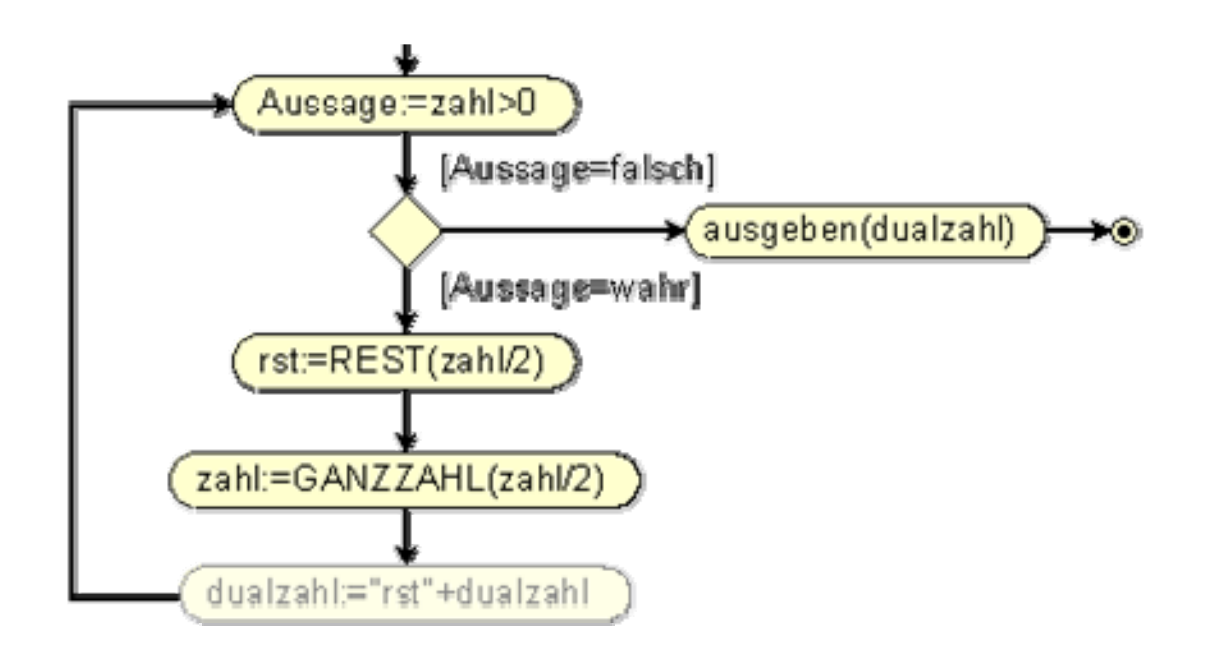

## **Belegung der weiteren Zeilen (Zellen M6 – Q6; bis M11 – Q11)**

Die Formeln in den Zellen M5 – Q5 können nun die nächsten Zeilen bis Zeile 11 nach unten kopiert.

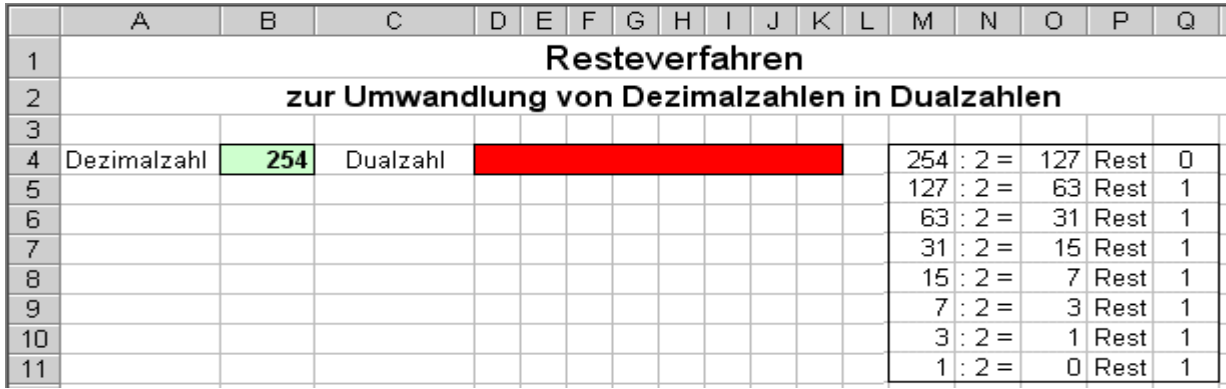

### **Wiedergabe der Dualzahl**

Die mit dem Resteverfahren ermittelte Dualzahl soll jetzt in den Zellen D4 – K4 angezeigt werden. Da die Ziffern der Dualzahl beim Verfahren in umgekehrter Reihenfolge ermittelt werden, werden die Ziffern der Zellen Q4 – Q11 von rechts her in die dafür vorgesehenen Zellen (K4 – D4) übertragen.

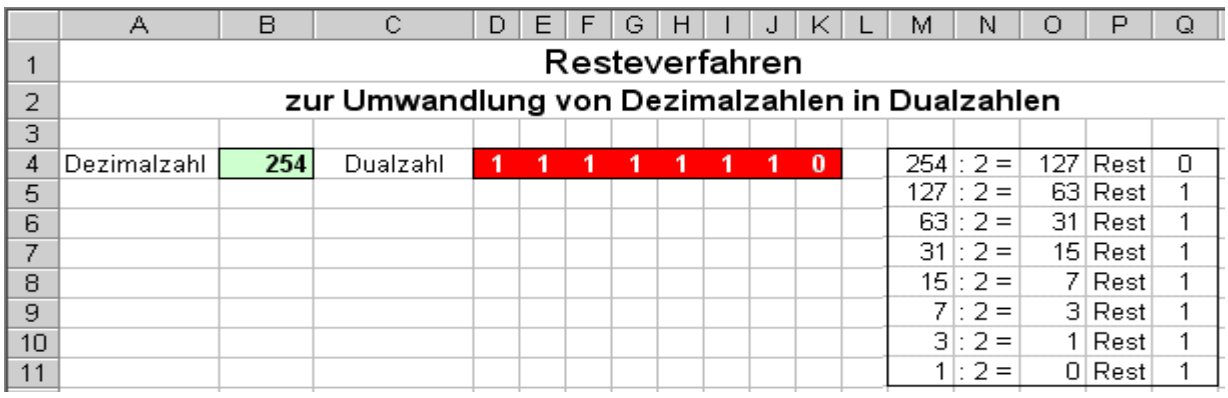

### **Die Zellen der Wiedergabe der Dualzahl**

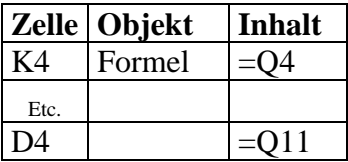

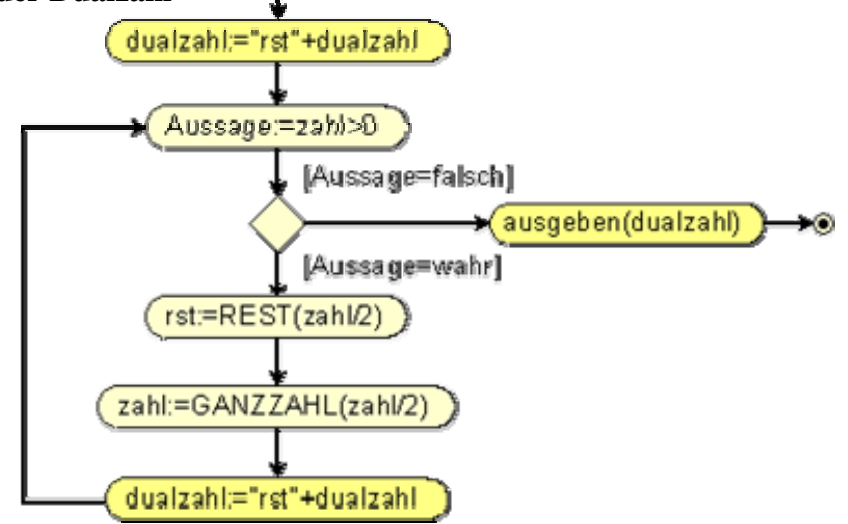